## <<CorelDRAW X3

<<CorelDRAW X3 >>

- 13 ISBN 9787811147261
- 10 ISBN 7811147262

出版时间:2008-1

页数:230

字数:345000

extended by PDF and the PDF

http://www.tushu007.com

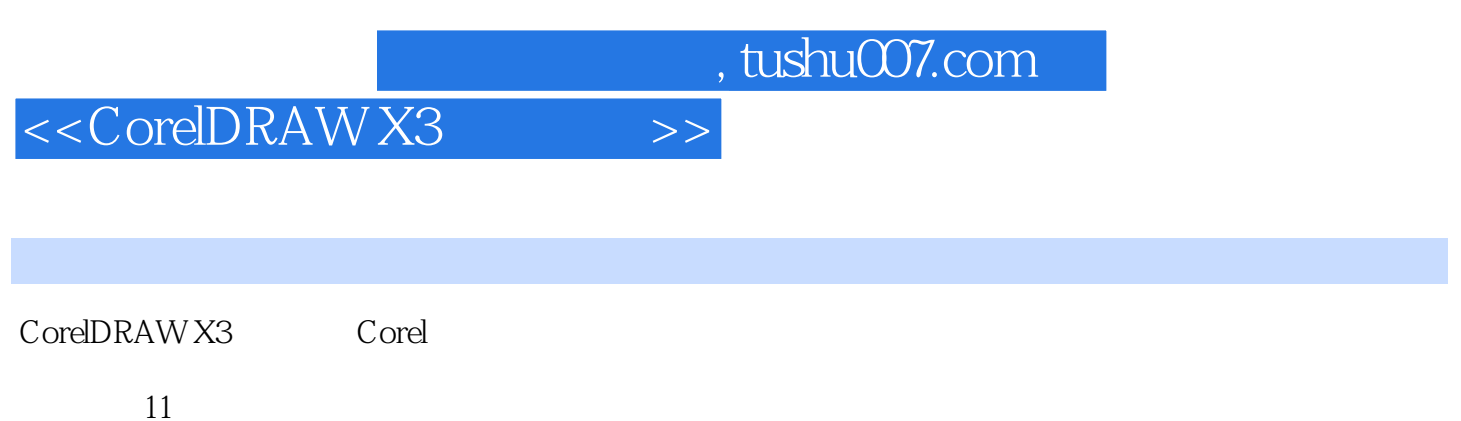

CorelDRAW X3

eorelDRAW

## <<CorelDRAW X3

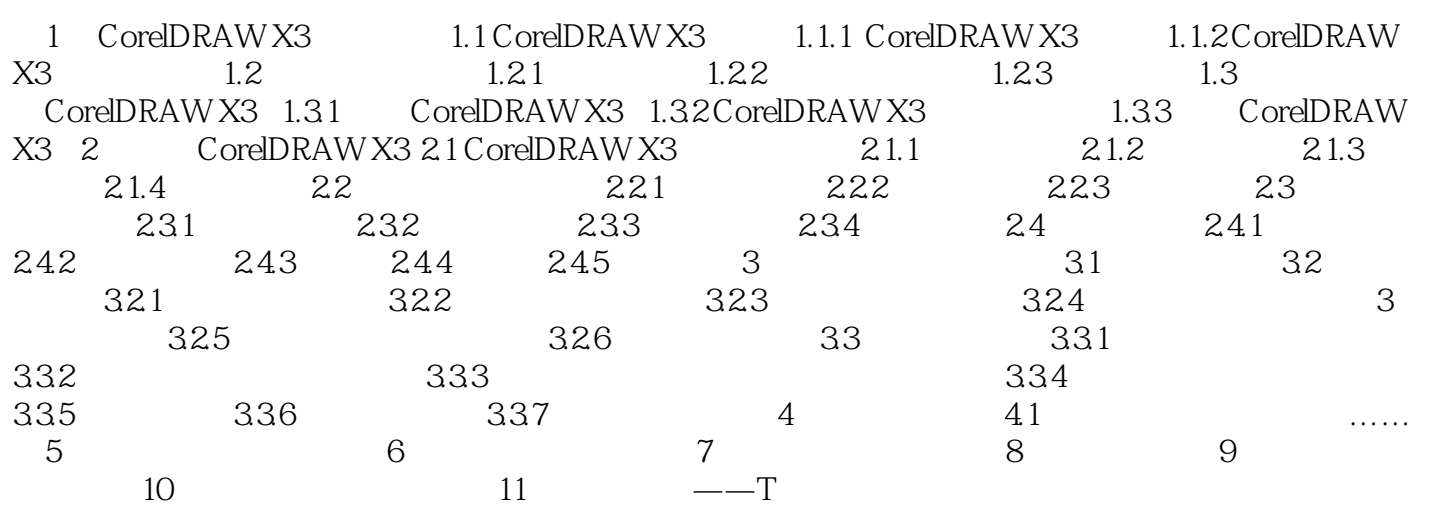

<<CorelDRAW X3

## <<CorelDRAW X3

本站所提供下载的PDF图书仅提供预览和简介,请支持正版图书。

更多资源请访问:http://www.tushu007.com